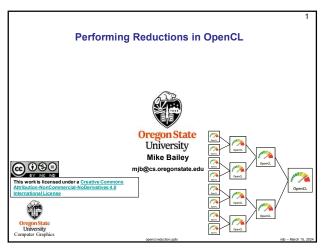

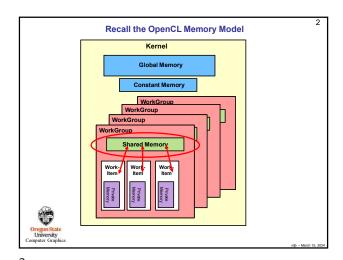

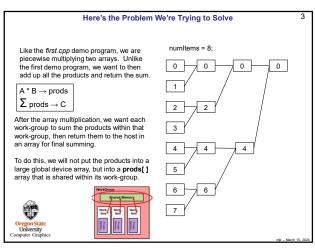

Reduction Takes Place in a Single Work-Group numltems = 8: 0 0 If we had 8 work-items in a work-group, we would like the threads in each work-group to execute the following instructions . . 2 2 Thread #0: prods[ 0 ] += prods[ 1 ]; 3 Thread #2: prods[ 2 ] += prods[ 3 ]; 4 Thread #4: prods[ 4 ] += prods[ 5 ]; Thread #4: prods[ 4 ] += prods[ 6 ]; 5 6 6 ... but in a more general way than writing them all out by hand.

4

3

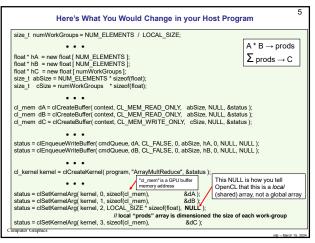

5 6

1

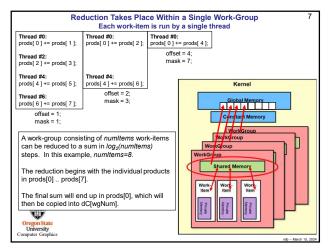

A Review of Bitmasks Remember Truth Tables? & T = F = F Or, with Bits: 0 & 0 0 & 1 1 & 0 = 0 = 0 Or, with Multiple Bits 010 011 100 101 000 001 <u>& 011</u> = 010 <u>& 011</u> = 001 <u>& 011</u> = 011 & 011 & 011 & 011 = 000 = 000 = 001 If it's been a long time since you have looked at bitmask operators (or never!), here is a good review reference: https://en.wikipedia.org/wiki/Bitwise\_operations\_in\_C

7

Reduction Takes Place in a Single Work-Group Each work-item is run by a single thread Thread #0: prods[ 0 ] += prods[ 1 ]; Thread #0: Thread #0: prods[ 0 ] += prods[ 2 ]; prods[ 0 ] += prods[ 4 ]; offset = 4; mask = 7; Thread #2: prods[ 2 ] += prods[ 3 ]; Thread #4: prods[ 4 ] += prods[ 5 ]; Thread #4: prods[ 4 ] += prods[ 6 ]; offset = 2: Thread #6: prods[ 6 ] += prods[ 7 ]; mask = 3; offset = 1; mask = 1; prods[tnum] = dA[gid] \* dB[gid]; // all threads execute this code simultaneously: for( int offset = 1; offset < numltems; offset \*= 2 ) numItems = 8; int mask = 2'offset - 1;
barrier(CLK\_LOCAL\_MEM\_FENCE); // wait for all threads to get here
if( (tnur & mask) == 0 ) // bit-by-bit and ing tells us which
{
 // threads need to do work now Anding bits tnum & mask) == 0) // bit-by-bit and ing tells us which // threads need to do work now prods[tnum] += prods[tnum + offset];  $\sum \mathsf{prods} \to \mathsf{C}$ barrier( CLK\_LOCAL\_MEM\_FENCE );
if( tnum == 0 )
 dC[ wgNum ] = prods[ 0 ]; Oregon State
University

9

Reduction Performance
Work-Group Size = 32

10

8

11